# DOWNLOAD

## **Buy Your Mac**

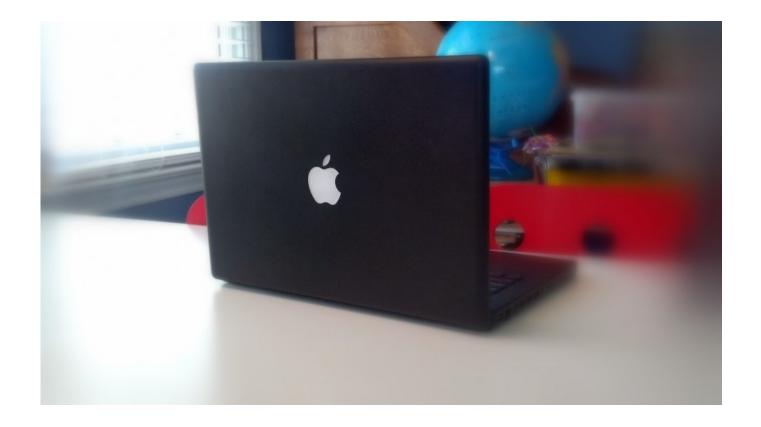

**Buy Your Mac** 

## DOWNLOAD

AppleCare+ for Mac extends your coverage to three years from your AppleCare+ purchase date and adds up to two incidents of accidental damage coverage, each subject to a service fee of \$99 for screen damage or external enclosure damage, or \$299.

If you haven't upgraded your router in a few years, you may want to consider buying a new one to take advantage of the newest technologies available. You can even share the 200GB and 2TB plans with your family Your storage is upgraded immediately, and your monthly payment date reflects the purchase date for your plan. From business and office software to music The Fastest, Safest way to sell your used Mac or iPad for the MOST CASH - Guaranteed! CashForYourMac.. Tap Buy More Storage or Change Storage Plan Choose a plan Tap Buy and follow the onscreen instructions.

### Yuri'S Revenge Eagle Red Mod 1.8

Whatever your reasons, I assume that you are reading this post because you've decided to take the leap and purchase a Mac, either as your first computer or to replace a Windows computer. <u>Download Ozzy Osbourne Diary Of A Mad Men 2011 Rar Download</u>

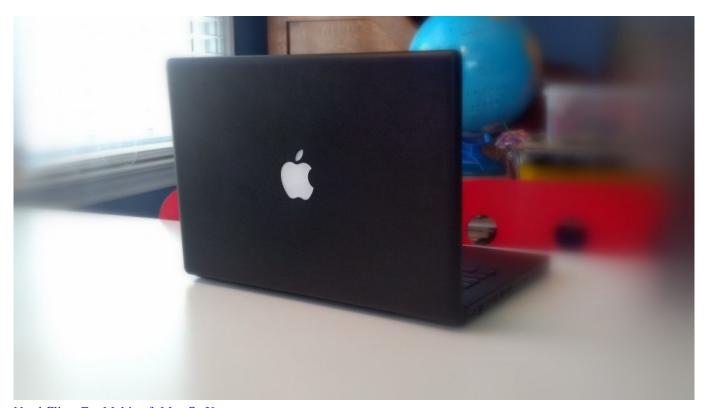

Need Client For Multicraft Mac Os X

### download Legacy Of Kain Soul Reaver-NoGrp

Maybe you're just starting college, maybe you're switching from Windows, or maybe you've just never bought a computer before and are curious about the "Apple ecosystem" you've heard so much praise and derision about.. If you upgrade from one paid plan to another, we'll cancel your existing plan and charge you the prorated cost\* of your new, larger plan.. The coverage includes phone support for the length of the plan Upgrade your iCloud storage from any deviceWhether you're on an iPhone, iPad, iPod touch, Mac, or PC, upgrading your iCloud storage is simple. Optra Manual De Taller

### Componentone Studio Enterprise 2011 V3 Crack

Choose your device below and upgrade in just a few quick steps On your iPhone, iPad, or iPod touchGo to Settings > [your name] > iCloud > Manage Storage or iCloud Storage.. On your MacChoose Apple menu [2] > System Preferences, then click Apple ID If you're using macOS Mojave or earlier, you don't need to click Apple ID.. Though just about everyone will purchase a computer at some point, there is something about buying a Mac that feels like more of a commitment than a PC.. Learn about iCloud storage plans and pricing in your region If you purchase an Apple display at the same time that you buy your Mac, AppleCare coverage for the Mac also covers the display.. It could be the locked-in nature of Apple's products, unfamiliarity with the brand, or simply the hefty price tag that Apple is infamous for.. AppleCare+ for Mac Every Mac comes with a one-year limited warranty and up to 90 days of complimentary technical support. 34bbb28f04 Enterprise Vault Outlook Download

34bbb28f04

تحميل برنامج Pro Uninstaller Revo مع كراك تفعيل